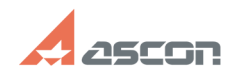

## Extension arc disappears after[..] **Extension arc disappears after[..]** 07/16/2024 19:45:46

## **FAQ Article Print**

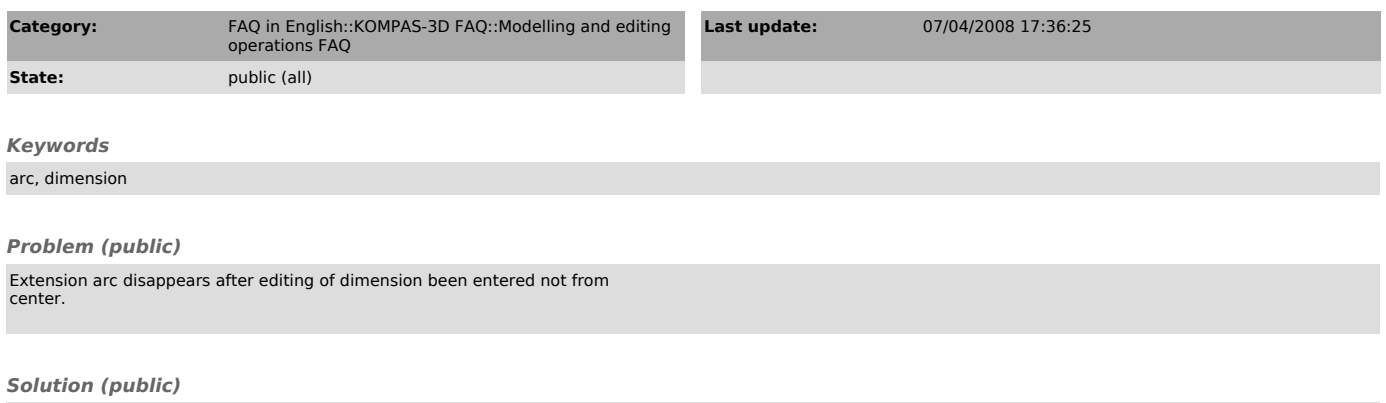

Extension arc will not disappear if the dimension is associated (menu Setup — Settings of Current Fragment/Layout — Adding Constraints — Associate at entry — Dimensions).